## **Avg Rescue Cd (pendrive) Tutorial**>>>CLICK HERE<<<

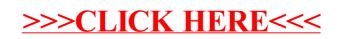